## 7 特 許

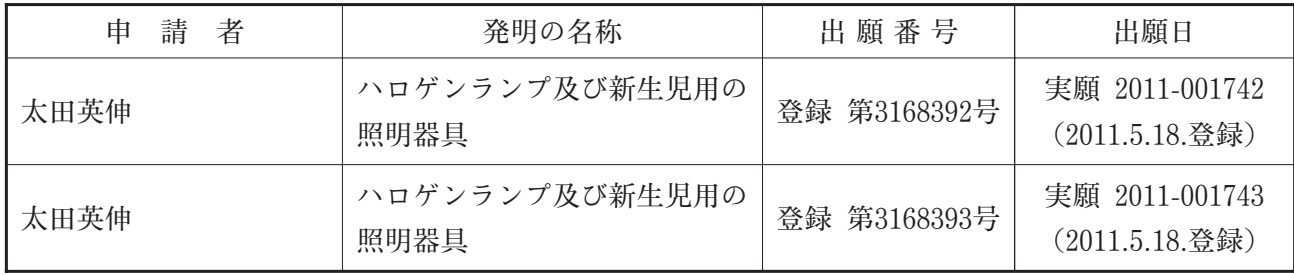